# Foundations of Computing Lecture 9

Arkady Yerukhimovich

February 13, 2024

Arkady Yerukhimovich CS 3313 – Foundations of Computing February 13, 2024 1/25

4 □

Þ

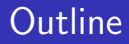

#### 1 Midterm 1 Announcement

**Lecture 8 Review** 

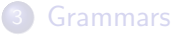

- Designing Context-Free Grammars
- 5 Derivations and Parse Trees

4 D F

 $\triangleright$   $\rightarrow$   $\equiv$ . p Þ

# Midterm 1 – February 22

- Exam 1 will be in class on February 22 (next Thursday)
- It will cover NFA/DFA/regular languages, and PDAs/Context-free grammars

#### Exam Policies

- The exam will be closed book and closed notes
- You will be allowed two  $8.5 \times 11$  pieces of paper with notes  $$ anything you choose
- No computers, calculators, or other digital devices bring a pencil or pen

#### Important

If you have a conflict with this exam, let me know ASAP!

- Lecture and lab next week will be largely for review
- This is your chance to clear things up before the midterm

Bring your questions!

←□

#### 1 Midterm 1 Announcement

#### 2 Lecture 8 Review

#### **Grammars**

Designing Context-Free Grammars

#### 5 Derivations and Parse Trees

٠

4 D F

重

Þ

#### **• Pushdown Automata**

- Using a stack to recognize non-regular languages
- Examples of building PDAs

4 □

Þ

#### **• Pushdown Automata**

- Using a stack to recognize non-regular languages
- Examples of building PDAs

#### **Today**

An alternative formulation for languages accepted by PDAs

#### 1 Midterm 1 Announcement

#### **Lecture 8 Review**

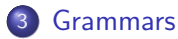

Designing Context-Free Grammars

5 Derivations and Parse Trees

4 D F

 $\rightarrow$   $\rightarrow$   $\rightarrow$ 

Þ

Recall that a language *L* is a set of strings We have seen several ways for describing a language *L*:

- DFA/NFA the language of strings accepted by *M*
- Regular expressions
- **Pushdown Automata**

Recall that a language *L* is a set of strings We have seen several ways for describing a language *L*:

- 
- DFA/NFA the language of strings accepted by *M*
- Regular expressions
- Pushdown Automata

#### Grammars

A grammar is a set of rules by which strings in *L* are constructed/derived

Recall that a language *L* is a set of strings

We have seen several ways for describing a language *L*:

- DFA/NFA the language of strings accepted by *M*
- Regular expressions
- Pushdown Automata

#### Grammars

- A grammar is a set of rules by which strings in *L* are constructed/derived
- Today, we will focus on context-free grammars and the languages they represent

A grammar *G* consists of:

- *V* finite set of variables (usually Capital Letters)
- $\bullet$   $\Sigma$  a finite set of symbols called the terminals (usually lower case letters)
- *R* finite set of rules how strings in *L* can be produced
- $S \in V$  start variable

If no *S* is specified, can assume it is the variable in the first rule.

A grammar *G* consists of:

- *V* finite set of variables (usually Capital Letters)
- $\bullet$   $\Sigma$  a finite set of symbols called the terminals (usually lower case letters)
- *R* finite set of rules how strings in *L* can be produced
- $S \in V$  start variable

If no *S* is specified, can assume it is the variable in the first rule.

#### **Definition**

For a grammar *G*, the language *L<sup>G</sup>* generated by *G* is the set of all terminal strings that can be produced by *G* starting with the start symbol by using a sequence of the production rules.

#### Consider the following grammar *G*1:

- $V = \{A, B\}$
- $\Omega = \{0, 1, \#\}$

 $R =$ 

$$
\begin{array}{rcl} A & \rightarrow & 0A1 \\ A & \rightarrow & B \\ B & \rightarrow & \# \end{array}
$$

 $S = A$ 

4 D F

∢母→

 $\triangleright$   $\rightarrow$   $\exists$   $\rightarrow$ 

重

Consider the following grammar *G*1:

- $V = \{A, B\}$
- $\bullet \Sigma = \{0, 1, \#\}$

 $R =$ 

$$
\begin{array}{rcl} A & \rightarrow & 0A1 \\ A & \rightarrow & B \\ B & \rightarrow & \# \end{array}
$$

 $S = A$ 

Strings Produced by *G*1:

 $0#1$ 

 $A = 0$  Al = 7 0 bl = 7 0  $#$ 

4 D F

∢母→

э

 $298$ 

Consider the following grammar *G*1:

$$
\bullet \ \ V = \{A, B\}
$$

$$
\bullet \Sigma = \{0,1,\#\}
$$

 $R =$ 

$$
\begin{array}{rcl} A & \rightarrow & 0A1 \\ A & \rightarrow & B \\ B & \rightarrow & \# \end{array}
$$

 $S = A$ 

Strings Produced by *G*1:

 $A \Rightarrow 0A1 \Rightarrow 00A11 \Rightarrow 000A111 \Rightarrow 000B111 \Rightarrow 000\#111$ 

4 0 8

 $\rightarrow$   $\rightarrow$   $\rightarrow$ 

э

Consider the following grammar *G*1:

$$
\bullet \ \ V = \{A, B\}
$$

$$
\bullet \ \Sigma = \{0,1,\#\}
$$

 $R =$ 

$$
\begin{array}{rcl} A & \rightarrow & 0A1 \\ A & \rightarrow & B \\ B & \rightarrow & \# \end{array}
$$

 $S = A$ 

Strings Produced by *G*1:

 $A \Rightarrow 0A1 \Rightarrow 00A11 \Rightarrow 000A111 \Rightarrow 000B111 \Rightarrow 000\#111$ 

$$
\mathit{L}(G_1)=\{0^n\#1^n\}
$$

4 0 8

э

 $QQ$ 

4 0 8

э

**1** Write down the start variable

- **1** Write down the start variable
- <sup>2</sup> Find a written-down variable and a rule starting with that variable. Replace the written variable with the right side of that rule

- **1** Write down the start variable
- Find a written-down variable and a rule starting with that variable. Replace the written variable with the right side of that rule
- <sup>3</sup> Repeat Step 2 until no variables remain

A grammar *G* is context-free if for all of its rules, the left side consists of exactly one variable and no terminals.

> $A \rightarrow$  O  $A$   $B$   $\epsilon$  $R \rightarrow Q$

A grammar *G* is context-free if for all of its rules, the left side consists of exactly one variable and no terminals.

This is called context-free since a variable (on left side of rule) always produces same output, regardless of "context"

# $aA \rightarrow B$

A grammar *G* is context-free if for all of its rules, the left side consists of exactly one variable and no terminals.

- This is called context-free since a variable (on left side of rule) always produces same output, regardless of "context"
- Context-free grammars originated in the study of human languages
- They capture recursive structures common in language (e.g., noun phrases can be made of verb-phrases and vice-versa)
	- a girl with a flower likes the boy

A grammar *G* is context-free if for all of its rules, the left side consists of exactly one variable and no terminals.

- This is called context-free since a variable (on left side of rule) always produces same output, regardless of "context"
- Context-free grammars originated in the study of human languages
- They capture recursive structures common in language (e.g., noun phrases can be made of verb-phrases and vice-versa)
	- a girl with a flower likes the boy
- Also, very useful for describing programming languages:
	- Can capture matching, nested brackets:

```
if x > 3 {
if y < 5 {
  Do something
}
```
#### 1 Midterm 1 Announcement

**Lecture 8 Review** 

#### **Grammars**

4 Designing Context-Free Grammars

#### **Derivations and Parse Trees**

⋍

4 D F

э

Arkady Yerukhimovich CS 3313 – Foundations of Computing February 13, 2024 14/25

 $\rightarrow$ 

4日下

重

 $\leftarrow \equiv$   $\rightarrow$ 

• CFGs are inherently recursive (e.g.,  $A \rightarrow 0A1$ ) – need to think what happens when we recurse

э

- CFGs are inherently recursive (e.g.,  $A \rightarrow 0A1$ ) need to think what happens when we recurse
- Build a string from outside in

- CFGs are inherently recursive (e.g.,  $A \rightarrow 0A1$ ) need to think what happens when we recurse
- Build a string from outside in
- Build from both ends at the same time (due to recursion)

- CFGs are inherently recursive (e.g.,  $A \rightarrow 0A1$ ) need to think what happens when we recurse
- Build a string from outside in
- Build from both ends at the same time (due to recursion)

#### This is Tricky

Designing CFGs is not natural, takes lots of practice

 $\Omega$ 

#### Question

Design a CFG for the language  $L = \{0^n 1^n | n \ge 0\} \cup \{1^n 0^n | n \ge 0\}$ 

4 D F

∢母→

重

一本 語 (を) …

#### Question

Design a CFG for the language 
$$
L = \{0^n1^n \mid n \ge 0\} \cup \{1^n0^n \mid n \ge 0\}
$$

Intuition: Generate each of the two, and take the union

4 D F ∢母  $\rightarrow$   $\equiv$   $\rightarrow$ 

É

#### Question

#### Design a CFG for the language  $L = \{0^n 1^n | n \ge 0\} \cup \{1^n 0^n | n \ge 0\}$

Intuition: Generate each of the two, and take the union

**1** Build a grammar for  $L_1 = \{0^n 1^n | n \ge 0\}$ 

#### Question

#### Design a CFG for the language  $L = \{0^n 1^n | n \ge 0\} \cup \{1^n 0^n | n \ge 0\}$

Intuition: Generate each of the two, and take the union

**1** Build a grammar for  $L_1 = \{0^n 1^n | n \ge 0\}$ 

$$
S_1 \rightarrow 0 S_1 1 \mid \epsilon \\ \bigcap
$$

#### Question

#### Design a CFG for the language  $L = \{0^n 1^n | n > 0\} \cup \{1^n 0^n | n > 0\}$

Intuition: Generate each of the two, and take the union

**1** Build a grammar for  $L_1 = \{0^n 1^n \mid n \ge 0\}$ 

 $S_1 \rightarrow 0S_11$   $\epsilon$ 

2 Build a grammar for  $L_2 = \{1^n 0^n | n \ge 0\}$ 

#### Question

#### Design a CFG for the language  $L = \{0^n1^n | n \ge 0\} \cup \{1^n0^n | n \ge 0\}$

Intuition: Generate each of the two, and take the union

**1** Build a grammar for  $L_1 = \{0^n 1^n | n \ge 0\}$ 

 $S_1 \rightarrow 0S_11$   $\epsilon$ 

2 Build a grammar for  $L_2 = \{1^n 0^n \mid n \ge 0\}$  $S_2 \rightarrow 1S_20$  |  $\epsilon$ 

#### Question

Design a CFG for the language 
$$
L = \{0^n1^n \mid n \ge 0\} \cup \{1^n0^n \mid n \ge 0\}
$$

Intuition: Generate each of the two, and take the union

**1** Build a grammar for  $L_1 = \{0^n 1^n | n \ge 0\}$ 

 $S_1 \rightarrow 0S_11$  |  $\epsilon$ 

\n- Build a grammar for 
$$
L_2 = \{1^n 0^n \mid n \ge 0\}
$$
\n- $S_2 \rightarrow 1S_2 0 \mid \epsilon$
\n

**3** Combine the two to give the grammar for the union

$$
\begin{array}{rcl} S & \rightarrow & S_1 \mid S_2 \\ S_1 & \rightarrow & 0 S_1 1 \mid \epsilon \\ S_2 & \rightarrow & 1 S_2 0 \mid \epsilon \end{array}
$$

э

 $\Omega$ 

Design a CFG for the language  $L = \{a^m b^n \mid m > n \ge 0\}$ 

4 0 F → 何 ▶  $-4$  医尿囊的

重

Design a CFG for the language  $L = \{a^m b^n \mid m > n \ge 0\}$ 

Intuition: This is concatenation of  $a^n b^n$  and  $a^{m-n}$ 

 $\leftarrow$   $\Box$ 

 $\rightarrow$   $\equiv$   $\rightarrow$ 

造

Design a CFG for the language  $L = \{a^m b^n \mid m > n \ge 0\}$ 

Intuition: This is concatenation of  $a^n b^n$  and  $a^{m-n}$ 

**1** Build a grammar for  $L_1 = \{a^n b^n \mid n \ge 0\}$ 

э

Design a CFG for the language  $L = \{a^m b^n \mid m > n \ge 0\}$ 

Intuition: This is concatenation of  $a^n b^n$  and  $a^{m-n}$ 

**1** Build a grammar for  $L_1 = \{a^n b^n \mid n \ge 0\}$ 

 $C \rightarrow aCb \mid \epsilon$ 

э

Design a CFG for the language  $L = \{a^m b^n \mid m > n \ge 0\}$ 

Intuition: This is concatenation of  $a^n b^n$  and  $a^{m-n}$ 

**1** Build a grammar for  $L_1 = \{a^n b^n \mid n \ge 0\}$ 

 $C \rightarrow aCb \mid \epsilon$ 

2 Build a grammar for  $L_2 = \{a^{m-n} | m > n \ge 0\}$ 

Design a CFG for the language  $L = \{a^m b^n \mid m > n \ge 0\}$ 

Intuition: This is concatenation of  $a^n b^n$  and  $a^{m-n}$ **1** Build a grammar for  $L_1 = \{a^n b^n \mid n \ge 0\}$ 

 $C \rightarrow aCb \mid \epsilon$ 

\n- Build a grammar for 
$$
L_2 = \{a^{m-n} \mid m > n \geq 0\}
$$
\n- $A \rightarrow aA \mid a$
\n

э

Arkady Yerukhimovich

Design a CFG for the language  $L = \{a^m b^n \mid m > n \ge 0\}$ 

Intuition: This is concatenation of  $a^n b^n$  and  $a^{m-n}$ **1** Build a grammar for  $L_1 = \{a^n b^n \mid n \ge 0\}$  $C \rightarrow aCb \mid \epsilon$ 

\n- Build a grammar for 
$$
L_2 = \{a^{m-n} \mid m > n \ge 0\}
$$
\n- $A \rightarrow aA \mid a$
\n

<sup>3</sup> Concatenate the two to give the grammar for *L*

$$
S \rightarrow AG
$$
\n
$$
C \rightarrow aCb \mid \epsilon
$$
\n
$$
A \rightarrow aA \mid a \quad \text{or} \quad \epsilon \Rightarrow \epsilon \Rightarrow \epsilon \Rightarrow \epsilon \Rightarrow \gamma \in \mathbb{R}
$$
\n
$$
\text{CS 3313 - Foundations of Computing} \qquad \text{February 13, 2024} \qquad 16/25
$$

### **Exercise**

Give a CFG for  $L = \{a^m b^n \mid m \neq n, m, n \geq 0\}$ Hint: Think of this as the union of two languages

L, = 
$$
\{a^{n}6^{n} | m \in n\}
$$
  
\nL, =  $\{a^{n}6^{n} | n \in n\}$   
\n $\{a^{n}6^{n} | n \in n\}$   
\n $\{b^{n} \} \} \neq 4^{n}$   
\n $\{a^{n}9^{n} \} \neq 6^{n}$   
\n $\{a^{n}9^{n} \} \neq 6^{n}$   
\n $\{a^{n}9^{n} \} \neq 6^{n}$   
\n $\{a^{n}9^{n} \} \neq 6^{n}$   
\n $\{a^{n}9^{n} \} \neq 6^{n}$   
\n $\{a^{n}9^{n} \} \neq 6^{n}$   
\n $\{a^{n}9^{n} \} \neq 6^{n}$   
\n $\{a^{n}9^{n} \} \neq 6^{n}$   
\n $\{a^{n}9^{n} \} \neq 6^{n}$   
\n $\{a^{n}9^{n} \} \neq 6^{n}$   
\n $\{a^{n}9^{n} \} \neq 6^{n}$   
\n $\{a^{n}9^{n} \} \neq 6^{n}$   
\n $\{a^{n}9^{n} \} \neq 6^{n}$   
\n $\{a^{n}9^{n} \} \neq 6^{n}$   
\n $\{a^{n}9^{n} \} \neq 6^{n}$   
\n $\{a^{n}9^{n} \} \neq 6^{n}$   
\n $\{a^{n}9^{n} \} \neq 6^{n}$   
\n $\{a^{n}9^{n} \} \neq 6^{n}$   
\n $\{a^{n}9^{n} \} \neq 6^{n}$   
\n $\{a^{n}9^{n} \} \neq 6^{n}$   
\n $\{a^{n}9^{n} \} \neq 6^{n}$   
\n $\{a^{n}9^{n} \} \neq 6^{n}$   
\n $\{a^{n}9^{n} \} \neq 6^{n}$   
\n $\{a^{n}9^{n} \} \neq 6^{n}$   
\n $\{a^{n}9^{n} \}$ 

4 D F ∢母 э

∍∍

#### 1 Midterm 1 Announcement

- **Lecture 8 Review**
- **Grammars**
- Designing Context-Free Grammars
- 5 Derivations and Parse Trees

٠

4 D F

 $QQ$ 

э

### **Derivations**

Derivations of a string *w* in CFG *G* is the sequence of substitutions resulting in *w*

4 D F ∢母 Э× 造 Derivations of a string *w* in CFG *G* is the sequence of substitutions resulting in *w*

Consider Grammar *G*<sup>1</sup>

$$
R = A \rightarrow 0A1 \mid B, \qquad B \rightarrow \#
$$

4 0 8

э

∍∍

Derivations of a string *w* in CFG *G* is the sequence of substitutions resulting in *w*

Consider Grammar *G*<sup>1</sup>

$$
R = A \rightarrow 0A1 \mid B, \qquad B \rightarrow \#
$$

• Find derivation of  $w = 000 \# 111$ 

4 0 8

 $\Rightarrow$ э Derivations of a string *w* in CFG *G* is the sequence of substitutions resulting in *w*

Consider Grammar *G*<sup>1</sup>

$$
R = A \rightarrow 0A1 \mid B, \qquad B \rightarrow \#
$$

• Find derivation of  $w = 000 \# 111$ 

$$
\mathsf{A}\Rightarrow 0\mathsf{A}1 \Rightarrow 00\mathsf{A}11 \Rightarrow 000\mathsf{A}111 \Rightarrow 000\mathsf{B}111 \Rightarrow 000\mathsf{A}111
$$

≘⇒

4 0 8

э

Parse trees are trees with nodes labeled by symbols of a CFG *G*

4 0 8

- ← 冊 →

造

э  $\rightarrow$ 

- Parse trees are trees with nodes labeled by symbols of a CFG *G*
- Leaves: Labeled by a terminal or  $\epsilon$ 
	- These labels read left-to-right give you the string represented by this parse tree

4 **D F** 

э

- Parse trees are trees with nodes labeled by symbols of a CFG *G*
- Leaves: Labeled by a terminal or  $\epsilon$ 
	- These labels read left-to-right give you the string represented by this parse tree
- **•** Interior nodes: Labeled by a variable (on left-hand side of a production rule)
	- Children are labeled by right-hand side of parent's rule

- Parse trees are trees with nodes labeled by symbols of a CFG *G*
- Leaves: Labeled by a terminal or  $\epsilon$ 
	- These labels read left-to-right give you the string represented by this parse tree
- **•** Interior nodes: Labeled by a variable (on left-hand side of a production rule)
	- Children are labeled by right-hand side of parent's rule
- Root: Labeled by start variable

- Parse trees are trees with nodes labeled by symbols of a CFG *G*
- Leaves: Labeled by a terminal or  $\epsilon$ 
	- These labels read left-to-right give you the string represented by this parse tree
- **•** Interior nodes: Labeled by a variable (on left-hand side of a production rule)
	- Children are labeled by right-hand side of parent's rule
- Root: Labeled by start variable

#### Why study parse trees?

- Parse trees help us understand the "meaning" of a string
- Also, how parsers can parse a string according to a grammar (e.g., of a programming language)

### Parse Trees – An Example

### Consider Grammar *G*<sup>1</sup>

$$
R = A \rightarrow 0A1 \mid B, \qquad B \rightarrow \#
$$

#### Parse tree for 000#111 in grammar *G*<sup>1</sup>

4 0 8

 $\leftarrow \equiv$   $\rightarrow$ 

э

### Parse Trees – An Example

#### Consider Grammar *G*<sup>1</sup>

$$
R = A \rightarrow 0A1 \mid B, \qquad B \rightarrow \#
$$

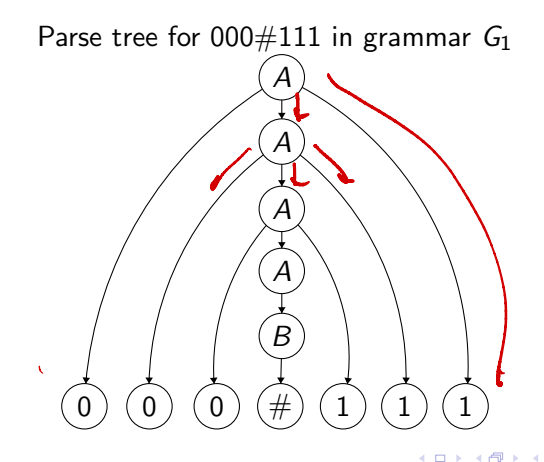

э

∍

# Another Example

#### A Grammar *G*<sup>2</sup> for Arithmetic Statements

$$
\bullet \ \ V = \{\langle \textit{EXPR} \rangle, \langle \textit{TERM} \rangle, \langle \textit{FACTOR} \rangle\}
$$

 $\Omega = \{a, +, \times, (0,)\}$ 

 $\bullet$ 

$$
R = \langle EXPR \rangle \rightarrow \langle EXPR \rangle + \langle TERM \rangle \mid \langle TERM \rangle
$$
  

$$
\langle TERM \rangle \rightarrow \langle TERM \rangle \times \langle FACTOR \rangle \mid \langle FACTOR \rangle
$$
  

$$
\langle FACTOR \rangle \rightarrow (\langle EXPR \rangle) \mid a
$$

4 **D F** 

 $\rightarrow$   $\equiv$   $\rightarrow$ 

重

# Another Example

#### A Grammar *G*<sub>2</sub> for Arithmetic Statements

$$
\bullet \ \ V = \{\langle \textit{EXPR} \rangle, \langle \textit{TERM} \rangle, \langle \textit{FACTOR} \rangle\}
$$

 $\Omega$   $\sum$  = {*a*<sub>*,*</sub> +*,*  $\times$ *,* (*,* )}

# $R = \langle EXPR\rangle \rightarrow \langle EXPR\rangle + \langle TERM\rangle \mid \langle TERM\rangle$  $\langle \text{TERM} \rangle \rightarrow \langle \text{TERM} \rangle \times \langle \text{FACTOR} \rangle$  |  $\langle \text{FACTOR} \rangle$  $\langle FACTOR \rangle \rightarrow (\langle EXPR \rangle) | a$

• What is  $L(G_2)$ ?

 $\leftarrow$   $\Box$ 

君 \* ④ 君 \* ○ 君

# Another Example

#### A Grammar *G*<sub>2</sub> for Arithmetic Statements

$$
\bullet \ \ V = \{\langle \textit{EXPR} \rangle, \langle \textit{TERM} \rangle, \langle \textit{FACTOR} \rangle\}
$$

 $\Omega$   $\sum$  = {*a*<sub>*,*</sub> +*,*  $\times$ *,* (*,* )}

# $R = \langle EXPR\rangle \rightarrow \langle EXPR\rangle + \langle TERM\rangle \mid \langle TERM\rangle$  $\langle \textit{TERM} \rangle \rightarrow \langle \textit{TERM} \rangle \times \langle \textit{FACTOR} \rangle$  |  $\langle \textit{FACTOR} \rangle$  $\langle FACTOR \rangle \rightarrow (\langle EXPR \rangle) | a$

- What is  $L(G_2)$ ?
- Parse tree for  $a + a \times a$

. . . **.** . .

G.

#### **Definitions**

<sup>1</sup> A derivation of *w* in *G* is a *leftmost derivation* if at every step, the leftmost variable is replaced

 $\alpha$  AO  $\alpha$ 

Arkady Yerukhimovich CS 3313 – Foundations of Computing February 13, 2024 23/25

€⊡

 $\Omega$ 

∍

#### **Definitions**

- <sup>1</sup> A derivation of *w* in *G* is a *leftmost derivation* if at every step, the leftmost variable is replaced
- 2 A string *w* is derived *ambiguously* if it has two or more different leftmost derivations

#### **Definitions**

- <sup>1</sup> A derivation of *w* in *G* is a *leftmost derivation* if at every step, the leftmost variable is replaced
- 2 A string *w* is derived *ambiguously* if it has two or more different leftmost derivations
- <sup>3</sup> Grammar *G* is ambiguous if it generates some string ambiguously

#### **Definitions**

- <sup>1</sup> A derivation of *w* in *G* is a *leftmost derivation* if at every step, the leftmost variable is replaced
- 2 A string *w* is derived *ambiguously* if it has two or more different leftmost derivations
- <sup>3</sup> Grammar *G* is ambiguous if it generates some string ambiguously
- <sup>4</sup> A language *L* is *inherently ambiguous* if it can only be generated by ambiguous grammars

#### **Definitions**

- <sup>1</sup> A derivation of *w* in *G* is a *leftmost derivation* if at every step, the leftmost variable is replaced
- 2 A string *w* is derived *ambiguously* if it has two or more different leftmost derivations
- <sup>3</sup> Grammar *G* is ambiguous if it generates some string ambiguously
- <sup>4</sup> A language *L* is *inherently ambiguous* if it can only be generated by ambiguous grammars

#### Is ambiguity a problem?

• Ambiguous derivation may lead to different meanings for the string Example: The girl touches the boy with the flower

◂**◻▸ ◂◚▸** 

#### **Definitions**

- <sup>1</sup> A derivation of *w* in *G* is a *leftmost derivation* if at every step, the leftmost variable is replaced
- 2 A string *w* is derived *ambiguously* if it has two or more different leftmost derivations
- <sup>3</sup> Grammar *G* is ambiguous if it generates some string ambiguously
- <sup>4</sup> A language *L* is *inherently ambiguous* if it can only be generated by ambiguous grammars

#### Is ambiguity a problem?

- Ambiguous derivation may lead to different meanings for the string Example: The girl touches the boy with the flower
- Unfortunately, ambiguous languages cannot be made unambiguous

◂**◻▸ ◂◚▸** 

# An Example

### Consider the following grammar *G*<sup>3</sup>

### $E \rightarrow E + E \mid E \times E \mid (E) \mid a$

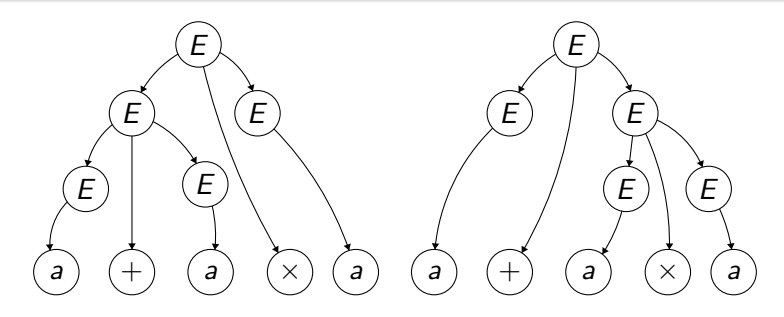

Two parse trees for the string  $a + a \times a$ 

 $\sim$ э

∢母→

4 **D F** 

э

- **•** Equivalence between CFGs and PDAs
- A pumping lemma for CFGs

в **D** 

4 **D F** ∢●● 重